# *Local Bindings and Scope*

These slides borrow heavily from Ben Wood's Fall '15 slides, some of which are in turn based on Dan Grossman's material from the University of Washington.

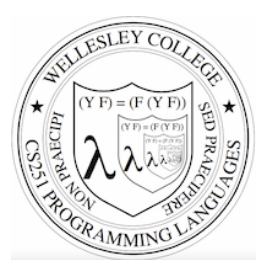

**CS251 Programming Languages Spring 2018, Lyn Turbak** 

**Department of Computer Science Wellesley College** 

# Motivation for local bindings

We want local bindings  $=$  a way to name things locally in functions and other expressions.

#### Why?

- For style and convenience
- Avoiding duplicate computations
- $-$  A big but natural idea: nested function bindings
- $-$  Improving algorithmic efficiency (not "just a little faster")

*Local Bindings & Scope* 2

## let expressions: Example

 $>$  (**let** {[a (+ 1 2)] [b (\* 3 4)]} (list a b)) '(3 12)

### **Pretty printed form**

```
> (let {[a (+ 1 2)] 
     [b ( * 3 4) ] (list a b)) 
'(3 12)
```
*Local Bindings & Scope* 3

# let in the quadratic formula

$$
x = \frac{-b \pm \sqrt{b^2 - 4ac}}{2a}
$$

```
(define (quadratic-roots a b c) 
   (let {[-b (- b)] 
         [sqrt-discriminant 
          (sqrt (- (* b b) (* 4 a c)))[2a (* 2 a)] (list (/ (+ -b sqrt-discriminant) 2a) 
           (/ (- -b sqrt-discriminant) 2a))))
```

```
> (quadratic-roots 1 -5 6)
(3)2)> (quadratic-roots 2 7 -15)
(1\frac{1}{2} - 5)
```
*Local Bindings & Scope* 4

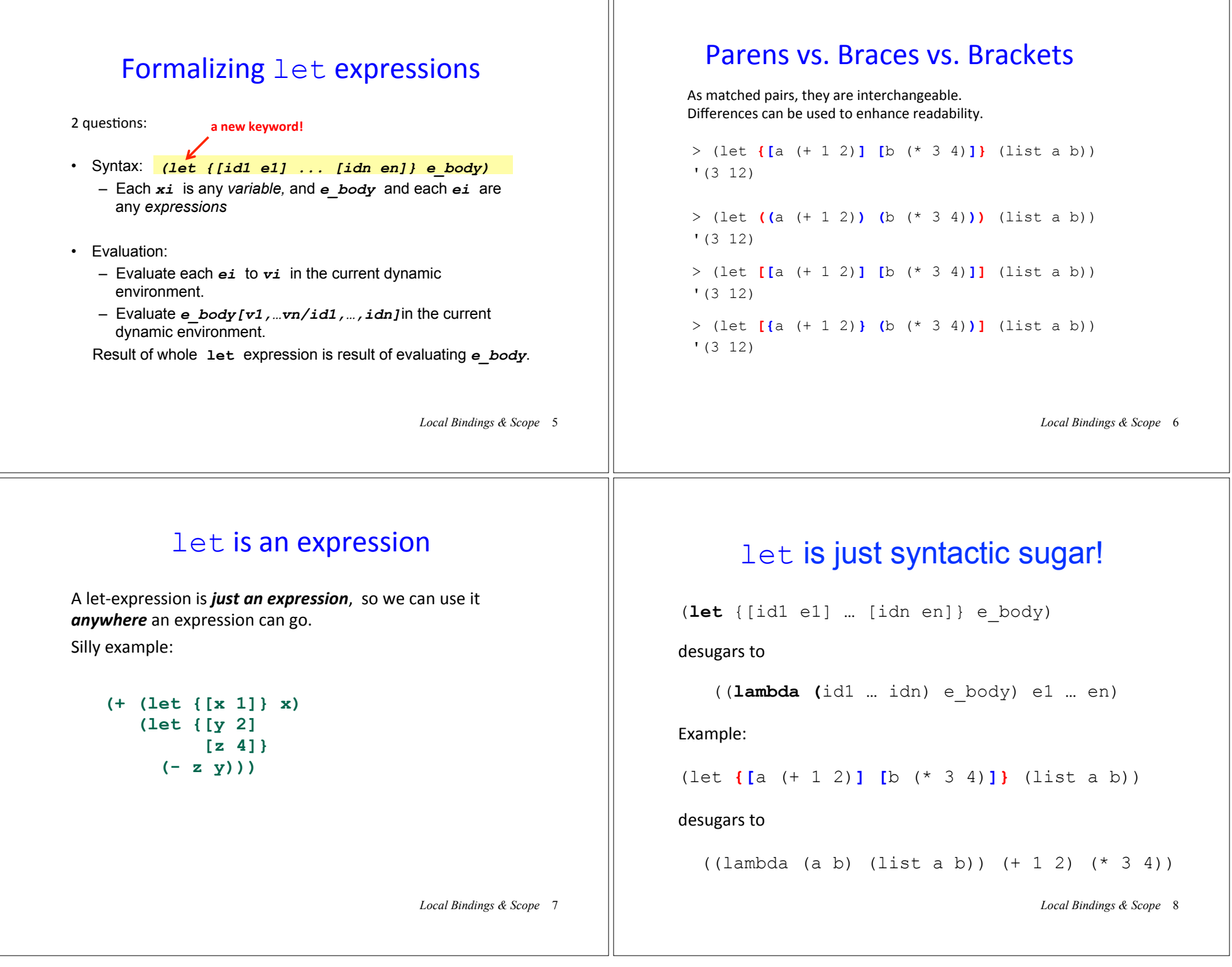

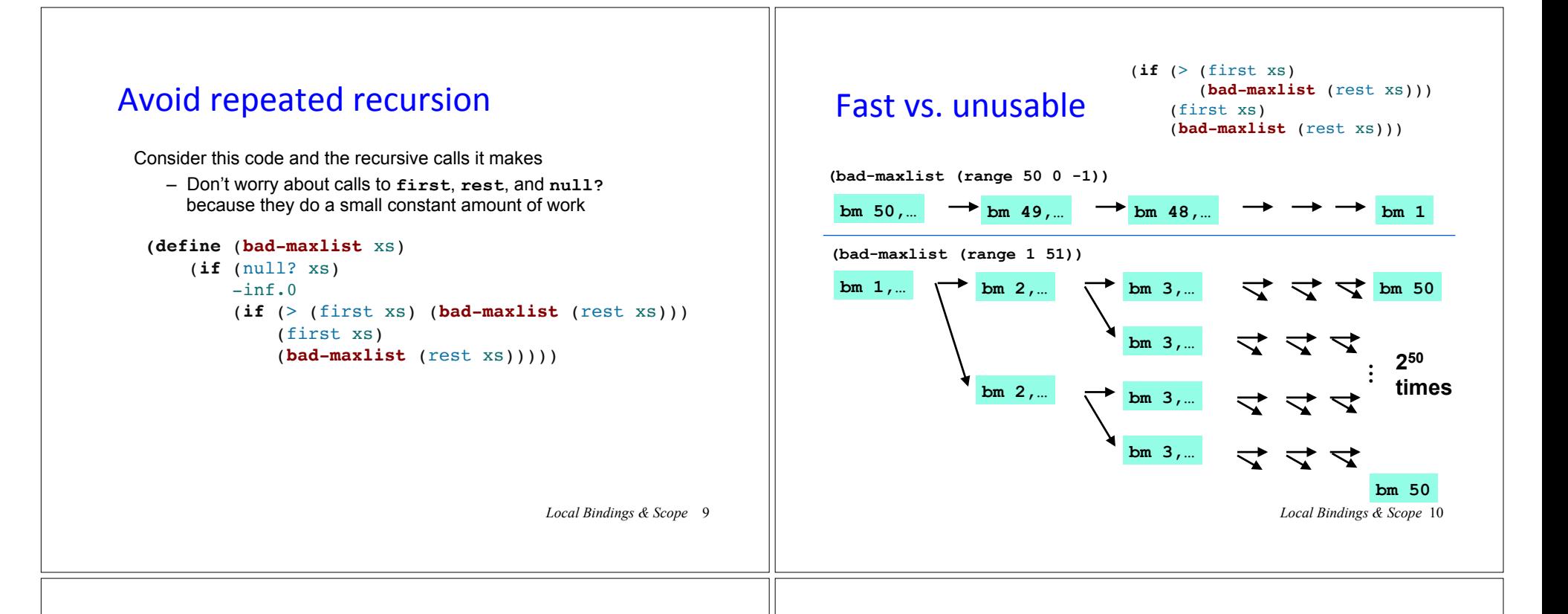

### Some calculations

Suppose one **bad-maxlist** call's **if** logic and calls to **null?**, **first?**, **rest** take 10**-7** seconds total

- Then (**bad-maxlist (list 50 49 … 1))** takes 50 x 10**-7** sec
- And (**bad-maxlist (list 1 2 … 50))**  takes  $(1 + 2 + 2^2 + 2^3 + \dots + 2^{49}) \times 10^{-7}$ = (2**<sup>50</sup>**- 1) x 10**-7** = 1.12 x 10**<sup>8</sup>** sec = **over 3.5 years**
- And (**bad-maxlist (list 1 2 … 55)) takes over 114 years**
- And (**bad-maxlist (list 1 2 … 100)) takes over 4 x 1015 years**. (Our sun is predicted to die in about  $5 \times 10^9$  years)
- Buying a faster computer won't help much  $\odot$

The key is not to do repeated work!

– Saving recursive results in local bindings is essential…

*Local Bindings & Scope* 11

# Efficient maxlist

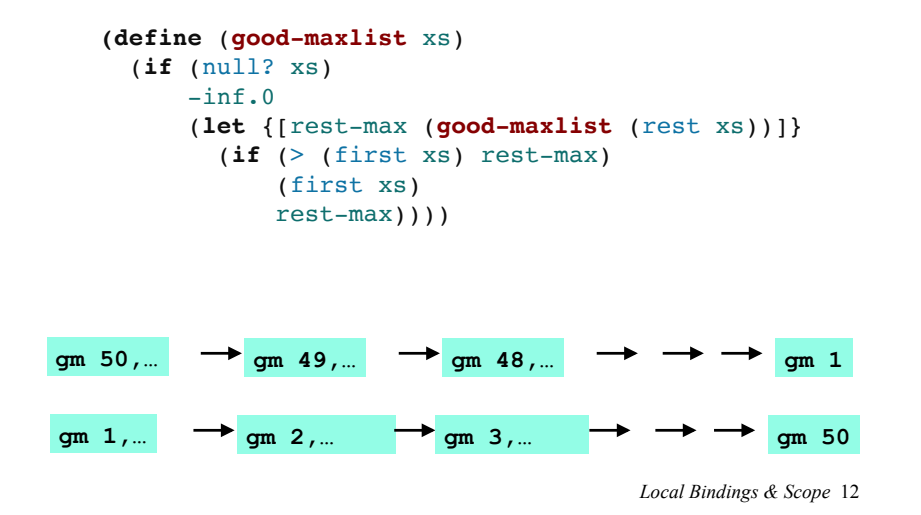

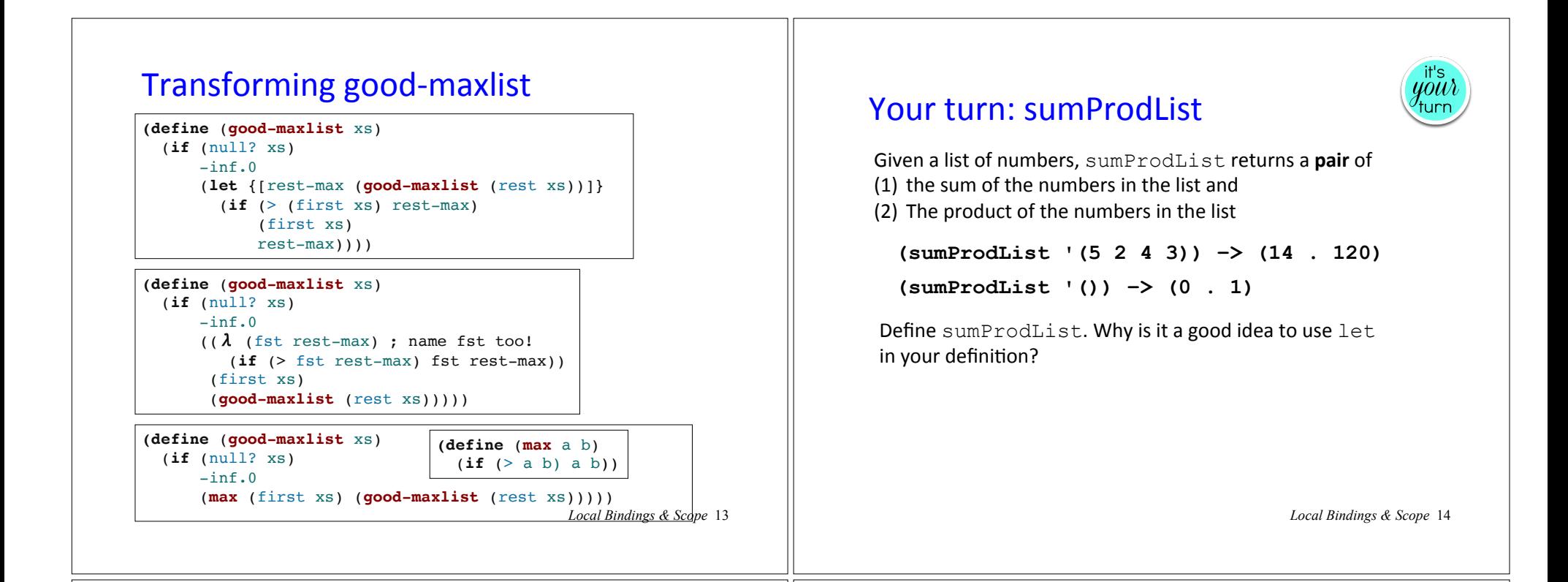

### and and or sugar

**(and)** desugars to **#t** (and e1) desugars to e1 **(and e1 …)** desugars to **(if e1 (and …) #f)** 

```
(or)		desugars	to		#f 
(or e1) desugars to e1
(or e1 ...) desugars to
  				(let ((id1 e1)) 
      (if id1 id1 (or …)) 
where id1 must be fresh - i.e., not used elsewhere in
the program.
```
- Why is let needed in or desugaring but not and?
- Why must id1 be fresh?

*Local Bindings & Scope* 15

# **Scope and Lexical Contours**

**scope** = area of program where declared name can be used.

Show scope in Racket via *lexical contours* in *scope diagrams*.

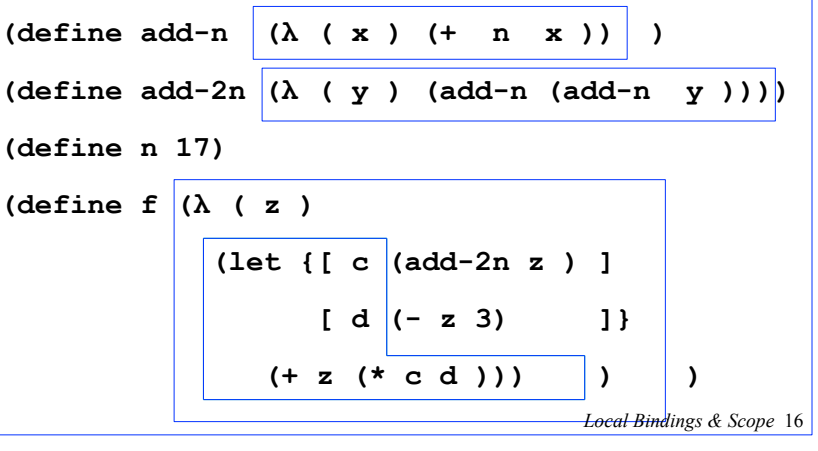

# Declarations vs. References

A **declaration** introduces an identifier (variable) into a scope.

A **reference** is a use of an identifier (variable) within a scope.

We can box declarations, circle references, and draw a line from each reference to its declaration. Dr. Racket does this for us (except it puts ovals around both declarations and references). 

An identifier (variable) reference is **unbound** if there is no declaration to which it refers.

*Local Bindings & Scope* 17

*Local Bindings & Scope* 19

## **Scope and Define Sugar**

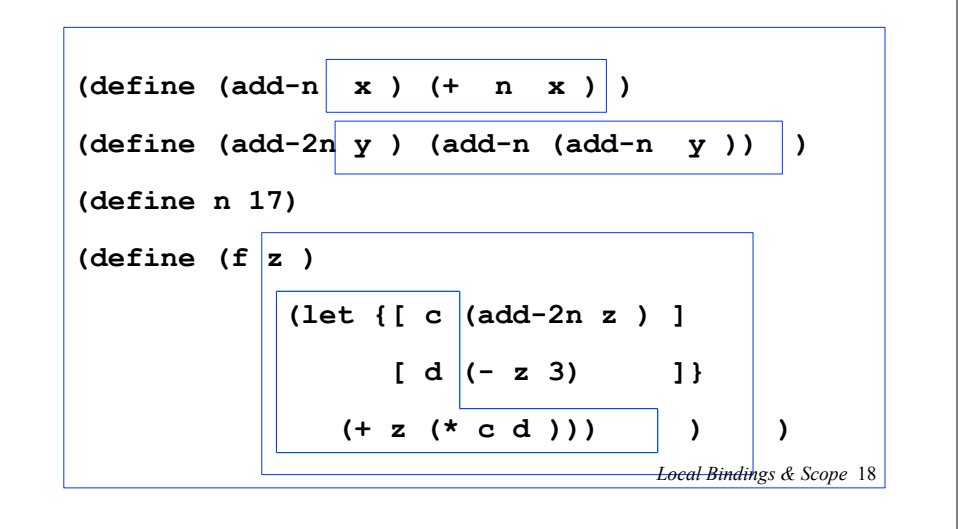

# Shadowing

An inner declaration of a name *shadows* uses of outer declarations of the same name.

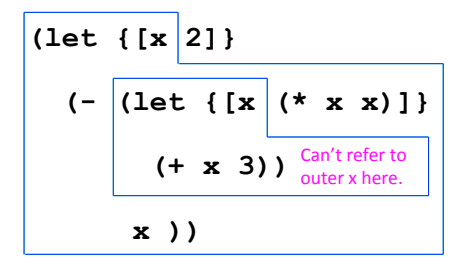

Alpha-renaming 

Can consistently rename identifiers as long as it doesn't change the connections between uses and declarations.

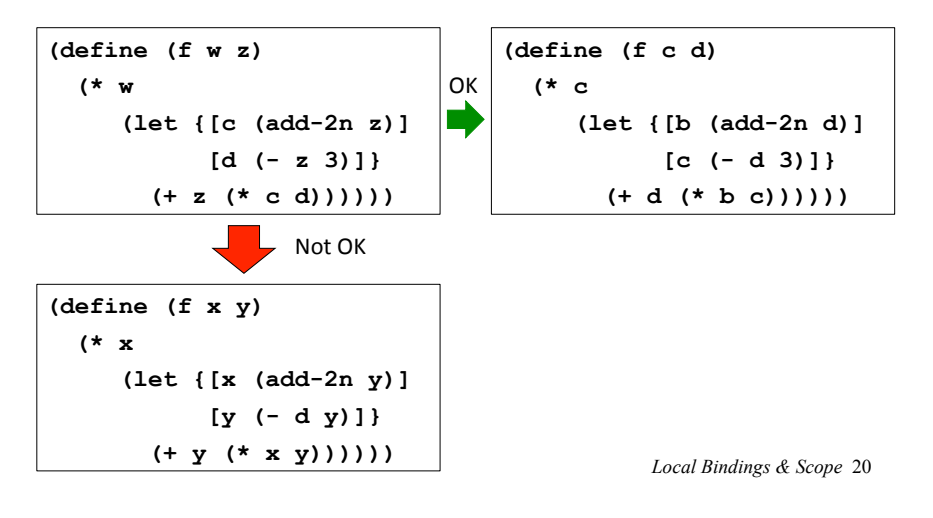

#### it's<br>*your*<br>turn Scope, Free Variables, and Higher-order Functions Compare the Values of the Following In a lexical contour, an identifier is a *free variable* if it is not **(let {[a (+ 2 3)] [b (\* 3 4)]}**  defined by a declaration within that contour.  **(list a**  Scope diagrams are especially helpful for understanding the  **(let {[a (- b a)]**  meaning of free variables in higher order functions.  **[b (\* a a)]} (list a b)) b)))** (define (make-sub n )  $(\lambda \left( x \right) (-x(n)))$ **(let {[a (+ 2 3)] [b (\* 3 4)]} (list a (let {[a (- b a)]} (let {[b (\* a a)]} (define (map-scale factor ns ) (list a b))) b)))**  $(\text{map})$  ( $\lambda$  ( num ) (\* (factor num )) ns) *Local Bindings & Scope* 21 *Local Bindings & Scope* 22 More sugar:  $let*$ Local function bindings with  $let$ **(let\* {} e\_body)** desugars to **e\_body** • Silly example: **(define (quad x) (let\* {[id1 e1] …} e\_body) (let ([square (lambda (x) (\* x x))]) (square (square x)))) desugars to (let {[id1 e1]} (let\* {…} e\_body))** • Private helper functions bound locally = good style. • But can't use let for local recursion. Why not? Example: **? (let {[a (+ 2 3)] [b (\* 3 4)]} (define (up-to-broken x) (list a (let {[between (lambda (from to) (if (> from to) (let\* {[a (- b a)] null [b (\* a a)]} (cons from (list a b))**   $($ (between  $($  + from 1) to))))]  $]$  **b)) (between 1 x)))** *Local Bindings & Scope* 23 *Local Bindings & Scope* 24

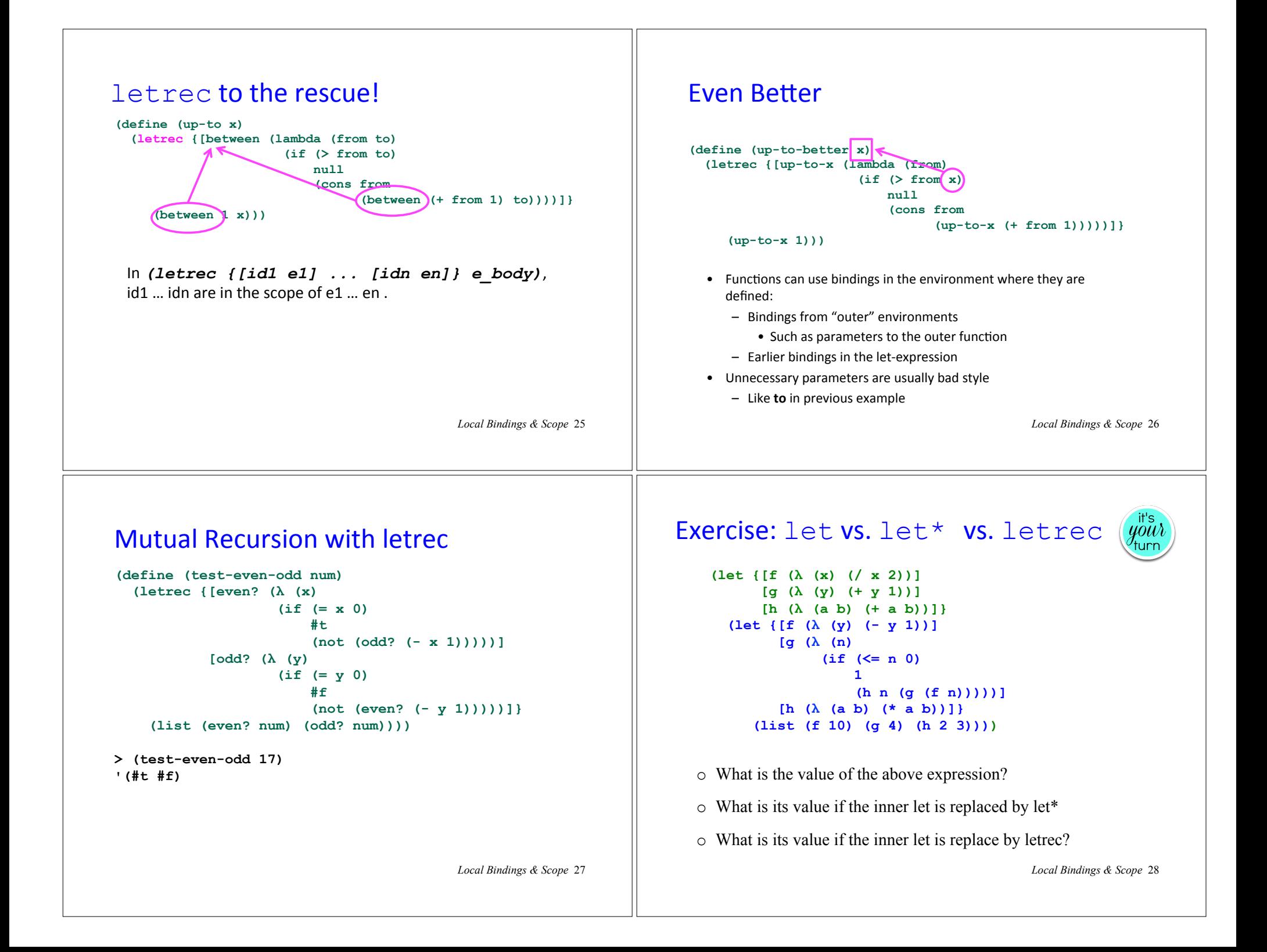

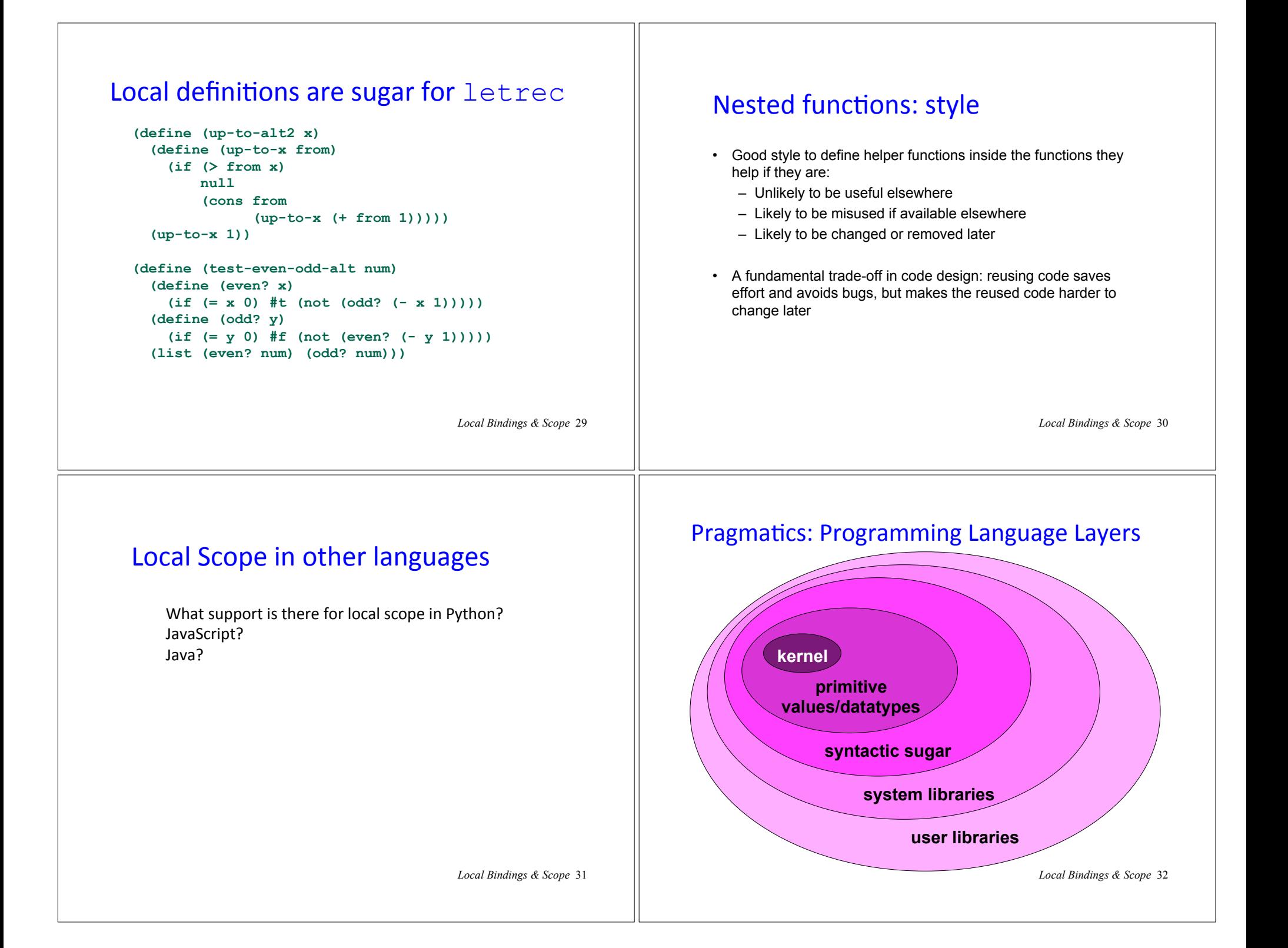

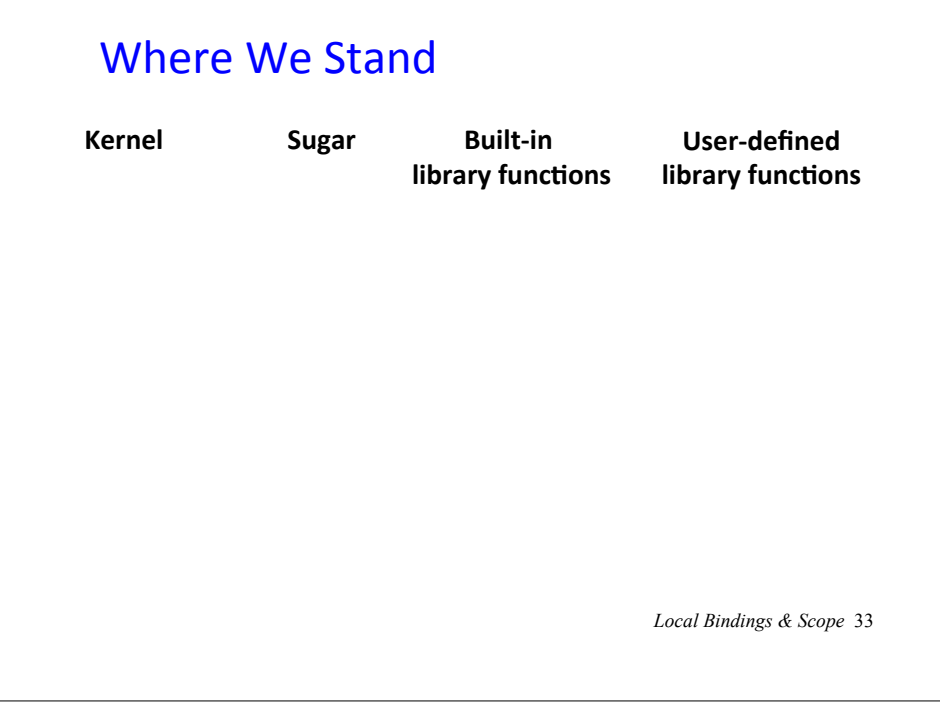